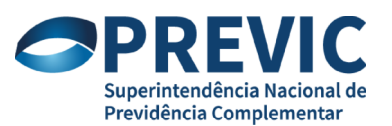

Ofício Circular nº 17/2018/PREVIC Brasília, 20 de novembro de 2018.

Aos Dirigentes de Entidades Fechadas de Previdência Complementar -EFPC

Assunto: Instruções para o Preenchimento das Estatísticas de População e Benefícios e do Demonstrativo de Sexo e Idade.

Prezados(as) Senhores(as),

- 1. Devido ao grande volume de arquivos recebidos pela Superintendência Nacional de Previdência Complementar PREVIC, a partir da Portaria nº 1001, de 19 de outubro de 2017, contendo dados com problemas de consistência, a Diretoria de Licenciamento presta as seguintes orientações para auxiliar o correto preenchimento das Informações de Estatísticas de População e Benefícios.
- 2. O aplicativo[1] para geração e validação de arquivos referentes ao DE Demonstrativo Estatístico e ao DSI Demonstrativo de Sexo e Idade está disponível no site da PREVIC, na área do Sicadi, com orientações para utilização disponíveis *Manual do Usuário*
- 3. Os arquivos deverão ser enviados por meio do Sistema de Transferência de Arquivos STA, disponível no endereço eletrônico https://sta.previc.gov.br da seguinte forma:
	- i. Os arquivos enviados deverão estar compactados em padrão "ZIP", sem necessidade de seguir nenhum padrão definido pela autarquia;
	- ii. Os arquivos XML deverão estar gravados diretamente na raiz do arquivo "ZIP", ser enviados em ordem cronológica para processamento, além de seguir o seguinte padrão definido para as Estatísticas de População e Benefícios: i) para o DE, o nome do arquivo será "EST\_EEEEE\_AAASEMs.xml", sendo "EEEEE", o código de cinco dígitos da EFPC, "AAAA", o ano a que se referem os dados, e "s" o semestre a que se referem os dados (1/2); ii) para o DSI, o nome do arquivo será "DSI\_EEEE\_AAAAMM.xml", onde "EEEEE", se refere ao código de cinco dígitos da EFPC, "AAAAMM", à competência a que se referem os dados, no formato ano e mês; e iii) para os casos de retificação, utilizar os tipos de arquivo "DE\_RET" (para o Demonstrativo Estatístico de População) e "DSI\_RET" (para o Demonstrativo de Sexo e Idade);
	- iii. Serão rejeitados os arquivos que não obedecerem às regras de consistência do Sistema STA;
	- iv. As mensagens de advertências não impedindo o envio dos arquivos, embora possam gerar questionamentos futuros.

Atenciosamente,

#### **Carlos Marne Dias Alves**

Diretor de Licenciamento

[1] *SPCDesktop* – Conversor Validador de Balancete e Demonstrativo Estatístico.rar, disponível em PREVIC > SUPERVISÃO PRUDENCIAL > SISTEMAS > INFORMAÇÕES SOBRE OS SISTEMAS DA PREVIC > SISTEMA DE CAPTAÇÃO DE DADOS CONTÁBEIS E DE INVESTIMENTOS (SICADI) > SICADI CONTÁBIL > CONVERSOR/VALIDADOR DE BALANCETE E DEMONSTRATIVO ESTATÍSTICO

#### **ANEXO I** - **INSTRUÇÕES PARA O PREENCHIMENTO DAS ESTATÍSTICAS DE POPULAÇÃO E BENEFÍCIOS**

#### **REGRAS GERAIS:**

- 1. Para fins de preenchimento dos **dados Consolidados** das EFPC, **cada participante deverá ser contado uma única vez**, independentemente de participar de mais de um plano de benefícios, diferentemente do que ocorre no Relatório Consolidado, onde os benefícios deverão ser consolidados por participante. Por consequência, para todas as contas, sempre o valor do Relatório Consolidado será menor ou igual ao valor do somatório dos planos.
- 2. **Todos os campos** (Inicial, Entrada, Saídas e Final) deverão apresentar **números inteiros e não negativos (maiores ou iguais a zero)**.
- 3. **Para todas a contas, exceto as de Portabilidade 24100 e 24200**, vale a REGRA DE CONSISTÊNCIA: **FINAL = INICIAL + ENTRADAS SAÍDAS**.
- 4. O aplicativo de geração não permite a entrada de dados nas contas totalizadoras, preenchidas automaticamente pelo Sistema. Os saldos das movimentações deverão estar fechados e totalizados dentro dos seus respectivos grupos e subgrupos. A conta 24000 – Portabilidade (Totalizador) deverá ser enviada com os valores NULOS ou ZERADOS.
- 5. **Para o início de exercício (mês 01),** as contas 13000 Auxílios Prestação Única, 15000 Pecúlios, 16000 Outros Benefícios de Prestação Única, 23000 Resgate, 24100 – Portabilidade – Plano de Benefícios Originário e 24200 – Portabilidade – Plano de Benefícios Receptor devem ter seus saldos no **campo INICIAL igual a Zero**.

6. O Saldo do Campo INICIAL de um mês de referência deverá ser igual ao saldo do campo FINAL do mês anterior (**INICIAL**MÊS N= FINALMÊS N=1)

#### **REGRAS PARA BENEFÍCIOS:**

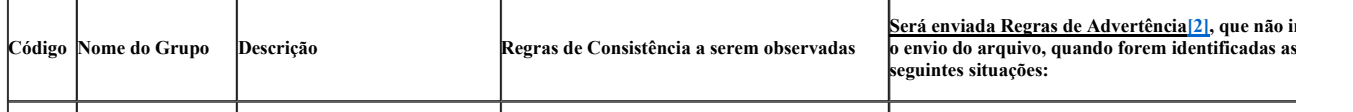

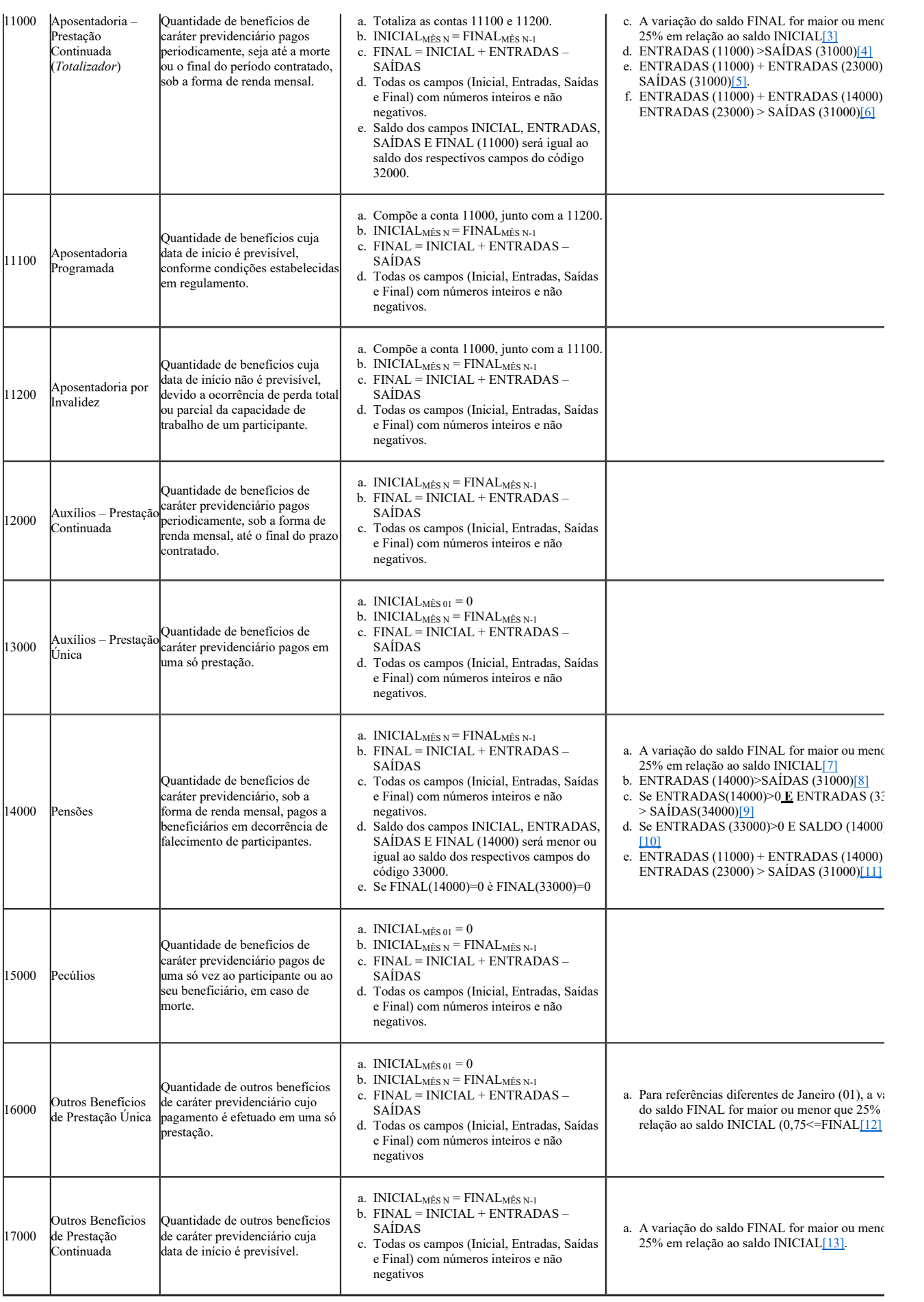

[2] Regra não é impeditivas, pois existem situações onde esses casos podem ser observados.

[3] Para a maioria dos casos, pode-se observar a regra 0,75<=FINAL/INICIAL<=1,25.

[4] O total de novas aposentadorias não poderia ser maior que o total de saídas de participantes: ENTRADAS (11000) <=SAÍDAS (31000)

[5] As concessões de novas aposentadorias e resgates não poderiam ser maiores que o total de saídas de participantes: ENTRADAS (11000) + ENTRADAS (23000)  $\leq$  SAÍDAS (31000)

[6] As concessões de novas aposentadorias, pensões e resgates deveriam ser menores ou iguais ao total de saídas de participantes. As entradas nas ENTRADAS  $(11000)$  + ENTRADAS (14000) + ENTRADAS (23000)  $\leq$  SAÍDAS (31000).

[7] Para a maioria dos casos, pode-se observar a regra 0,75<=FINAL/INICIAL<=1,25.

[8] Novas pensões não poderiam ser maiores que as saídas de participantes ENTRADAS (14000) < = SAÍDAS (31000).

[9] Se novas pensões forem concedidas, as ENTRADAS de assistidos deveriam ser menores que as SAÍDAS designados. Se ENTRADAS(14000)>0 à ENTRADAS (33000)<=SAÍDAS(34000)

[10] A entrada de novos beneficiários de pensão deveria corresponder à concessão de novos benefícios. Se ENTRADAS (33000) $\odot$ 0è ENTRADAS 14000 $\sim$ 0.

[11] As concessões de novas aposentadorias, pensões e resgates deveriam ser menores ou iguais ao total de saídas de participantes: ENTRADAS (11000) +  $\overline{E}$ NTRADAS (14000) +  $\overline{E}$ NTRADAS (23000)  $\leq$  SAÍDAS (31000).

[12] Para a maioria dos casos, pode-se observar a regra 0,75<=FINAL/INICIAL<=1,25.

[13] Para a maioria dos casos, pode-se observar a regra 0,75<=FINAL/INICIAL<=1,25

# **REGRAS PARA INSTITUTOS:**

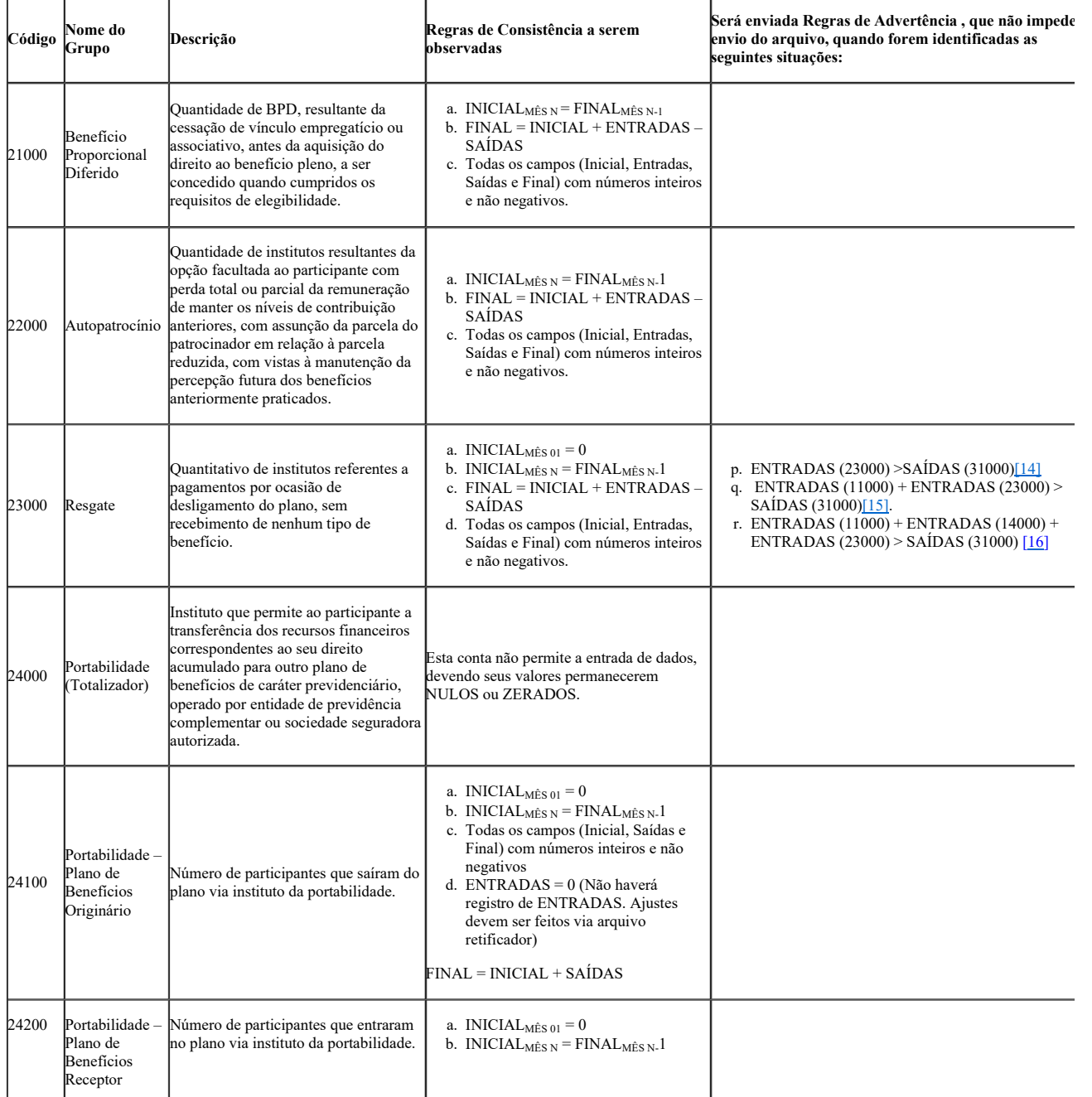

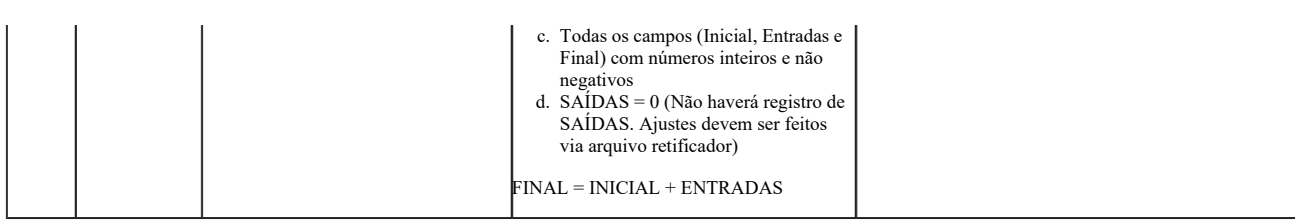

[14] Os resgates concedidos não poderiam ser maiores que as saídas de participantes. ENTRADAS (23000) <=SAÍDAS (31000)

[15] O total de concessões de novas aposentadorias e resgates não poderiam ser maiores que as saídas de participantes. ENTRADAS (11000) + ENTRADAS (23000)  $\leq$  SAÍDAS (31000)

[16] As concessões de novas aposentadorias, pensões e resgates deveriam ser menores ou iguais ao total de saídas de participantes: ENTRADAS (11000) + ENTRADAS  $(14000)$  + ENTRADAS  $(23000)$  <= SAÍDAS  $(31000)$ 

## **REGRAS PARA POPULAÇÃO:**

h

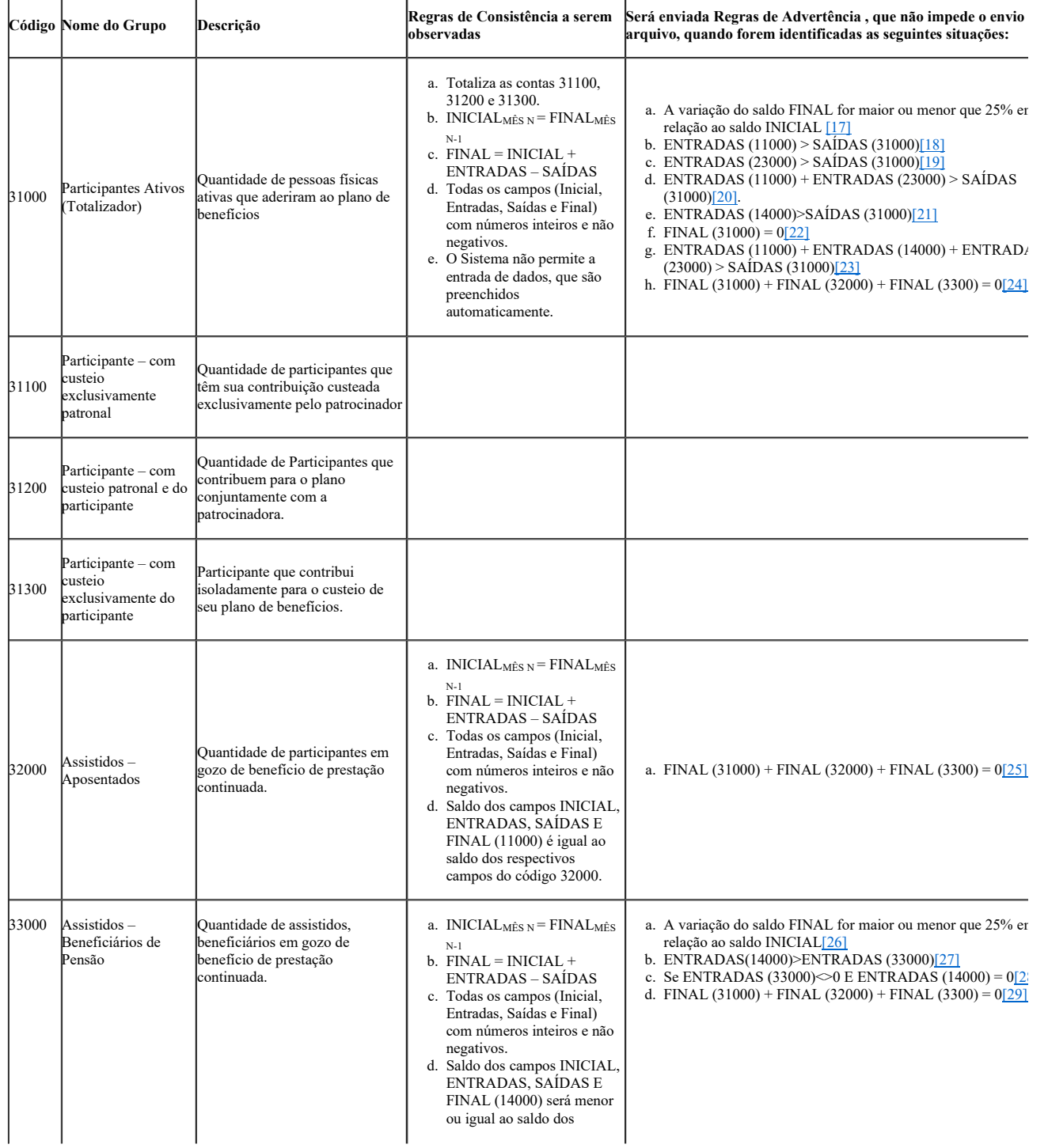

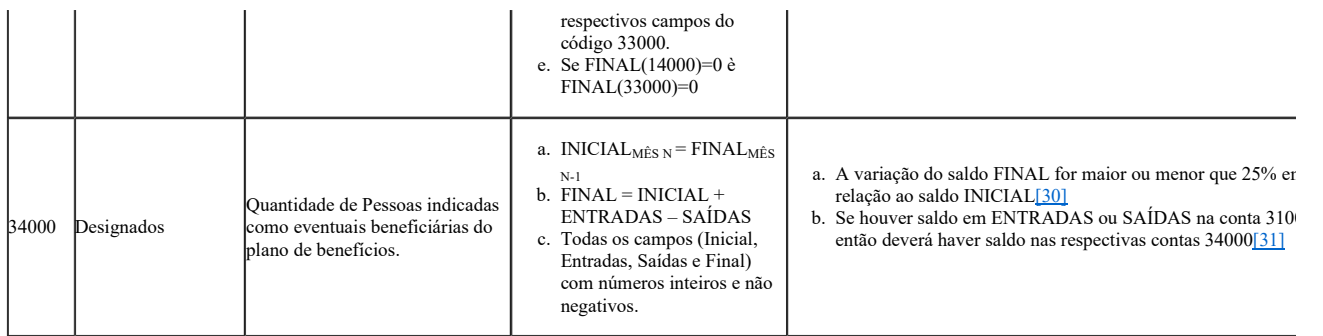

[17] Para a maioria dos casos, pode-se observar a regra 0,75<=FINAL/INICIAL<=1,25.

[18] Entradas de novas aposentadorias não poderiam ser maiores que as saídas de participantes: ENTRADAS (11000) <=SAÍDAS (31000).

[19] Novos resgates deveriam corresponder à saída de participantes: ENTRADAS (23000) <=SAÍDAS (31000)

- [20] As concessões de novas aposentadorias e resgates não poderiam ser maiores que o total de saídas de participantes: ENTRADAS (11000) + ENTRADAS (23000)  $\overline{\le}$  SAÍDAS (31000).
- [21] Novas pensões não poderiam ser maiores que as saídas de participantes ENTRADAS (14000) < = SAÍDAS (31000).

[22] Espera-se a existência de participantes na EFPC/Plano.

[23] As concessões de novas aposentadorias, pensões e resgates deveriam ser menores ou iguais ao total de saídas de participantes: ENTRADAS (11000) + ENTRADAS  $(14000)$  + ENTRADAS  $(23000)$  <= SAÍDAS  $(3100)$ .

[24] Espera-se que a soma de participantes, assistidos e beneficiários de pensão seja diferente de zero. FINAL (31000) + FINAL (32000) + FINAL (3300)  $\leq 0$ 

[25] Espera-se que a soma de participantes, assistidos e beneficiários de pensão seja diferente de zero. FINAL (31000) + FINAL (32000) + FINAL (3300)  $\leq 0$ 

[26] Para a maioria dos casos, pode-se observar a regra 0,75<=FINAL/INICIAL<=1,25.

[27] Espera-se que as entradas de Pensões não ultrapassem as ENTRADAS de beneficiários de pensão: ENTRADAS (14000) <=ENTRADAS (33000).

- [28] A entrada de novos beneficiários de pensão deveria corresponder à concessão de novos benefícios. Se ENTRADAS (33000) $>0$  è ENTRADAS (14000) $>0$ .
- [29] Espera-se que a soma de participantes, assistidos e beneficiários de pensão seja diferente de zero. FINAL (31000) + FINAL (32000) + FINAL (3300)  $\leq 0$
- [30] Para a maioria dos casos, pode-se observar a regra 0,75<=FINAL/INICIAL<=1,25.

[31] A Entrada/Saída de participantes deve corresponder a alguma ENTRADA/SAÍDA em designados.

### **ANEXO II** - **INSTRUÇÕES PARA O PREENCHIMENTO DO DEMONSTRATIVO DE SEXO E IDADE**

1. O Demonstrativo Estatístico de Sexo e Idade deve apresentar a constituição populacional das EFPC (número de participantes ativos, aposentados e beneficiários de pensão), tanto na sua forma consolidada como por plano vigente.

2. Os quantitativos serão sempre números inteiros e não negativos (maiores ou iguais a zero).

- 3. As EFPC deverão enviar apenas um arquivo por ano, sendo a base de dados de referência a mesma utilizada para a realização do cálculo atuarial, para as estatísticas até 2018 e, a partir de 2019, a referência deverá ser o mês de dezembro (122019).
- 4. As informações do DSI, consolidadas ou por plano, devem estar consistentes com as Estatísticas de População e Benefícios (EPB).
- 5. A estrutura do arquivo a ser enviado encontrasse-se em SICADI Layout do Arquivo de Demonstrativo por Sexo Idade por Plano Versão 1.5, disponível em no site da PREVIC[1], devendo obrigatoriamente conter o código de entidade, a competência e as informações consolidadas e por plano de benefícios das respectivas contas, nas respectivas faixas etárias e por sexo, conforme resumido no esquema abaixo

<Código da Entidade>

<Competência>

<Consolidado>

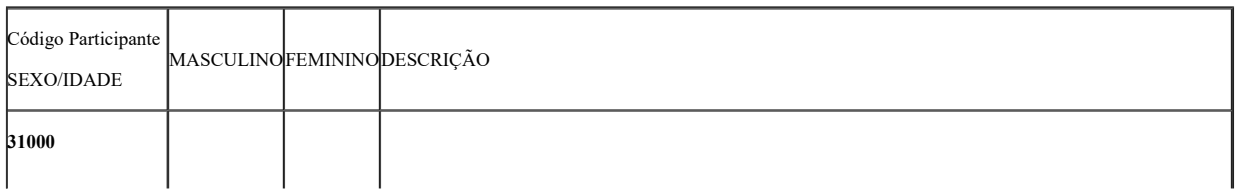

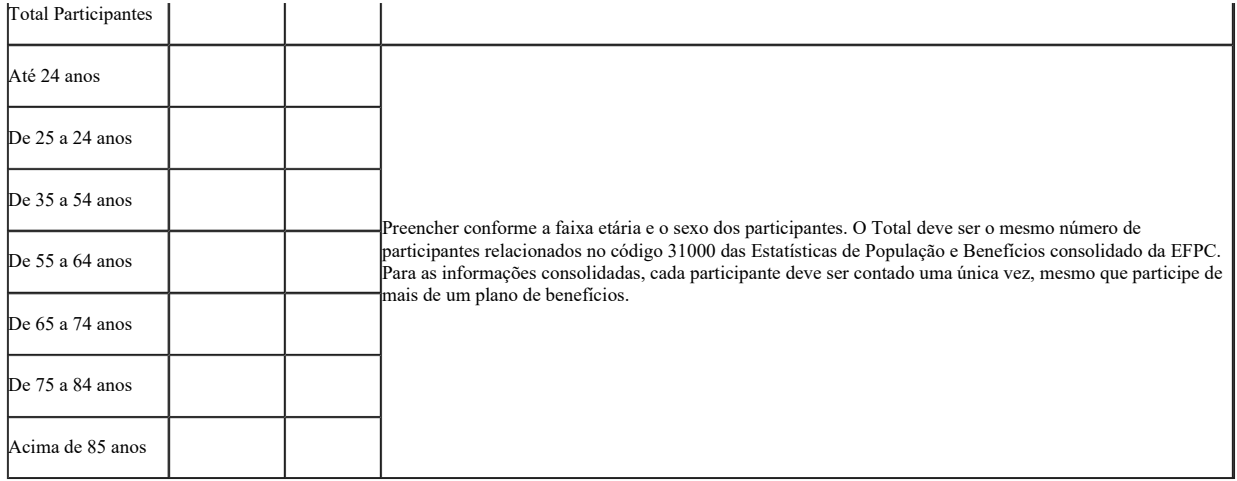

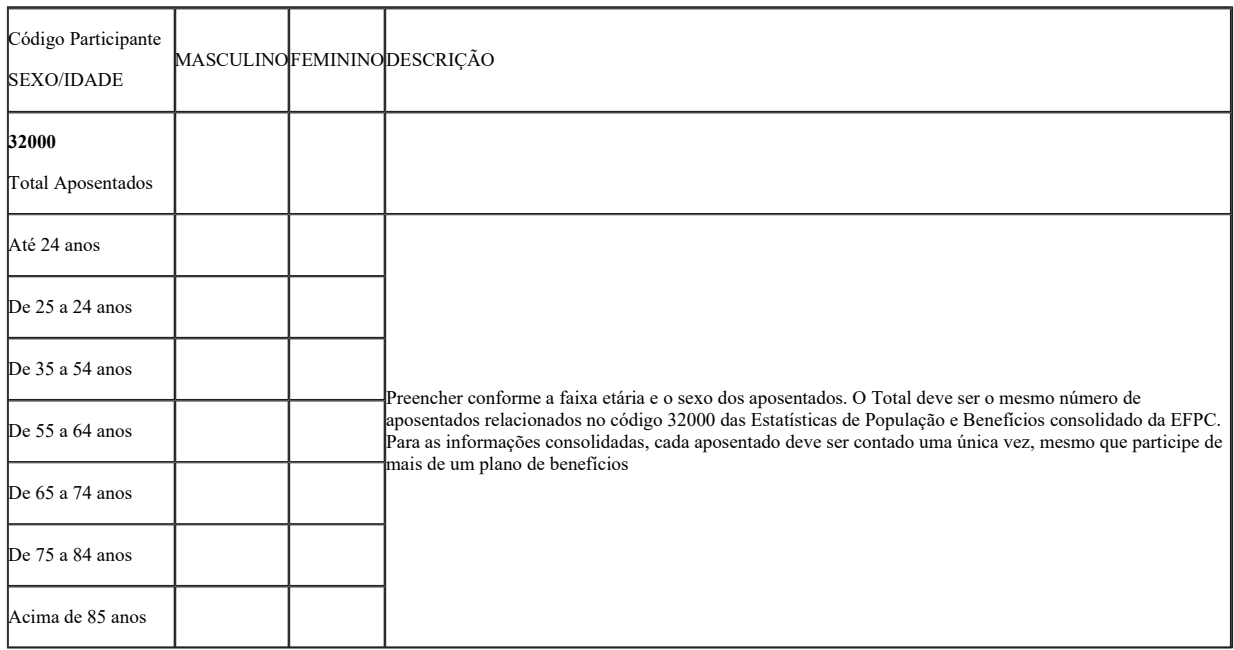

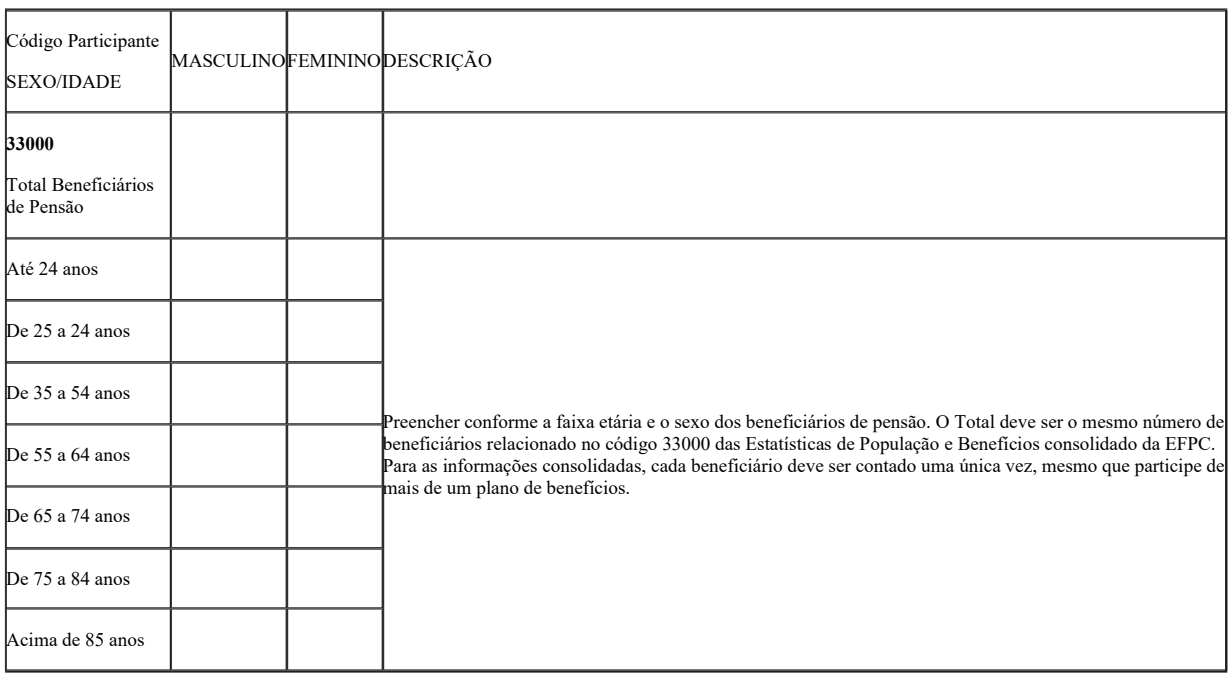

<CNPB>

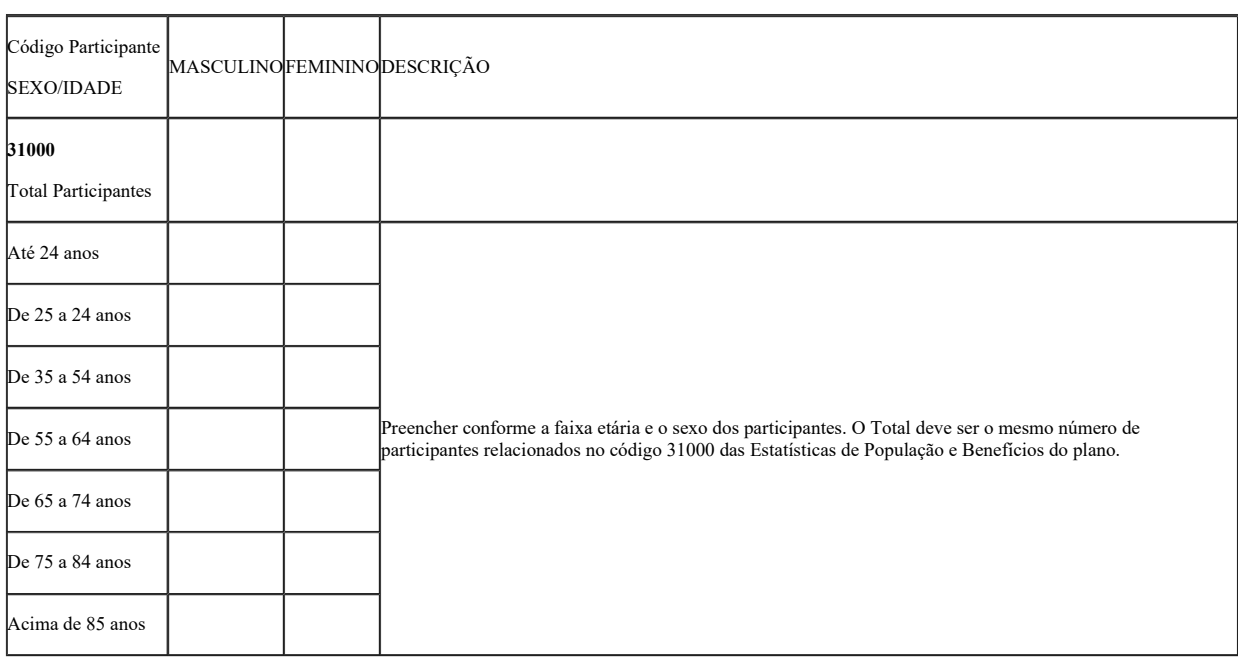

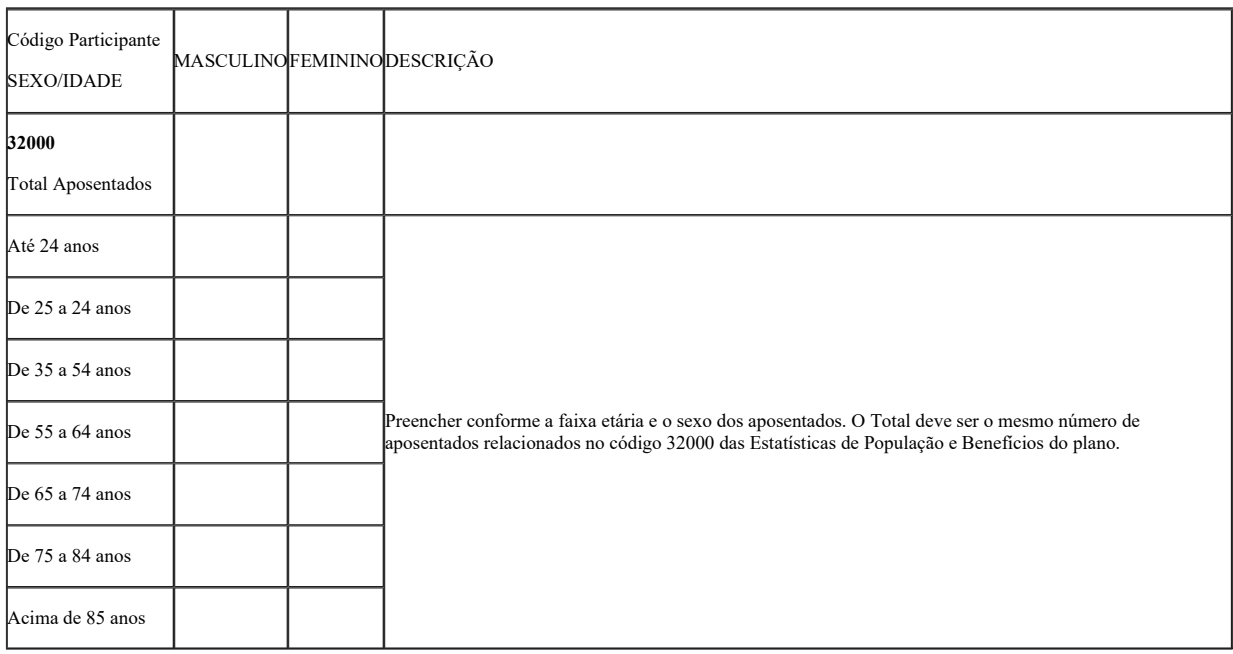

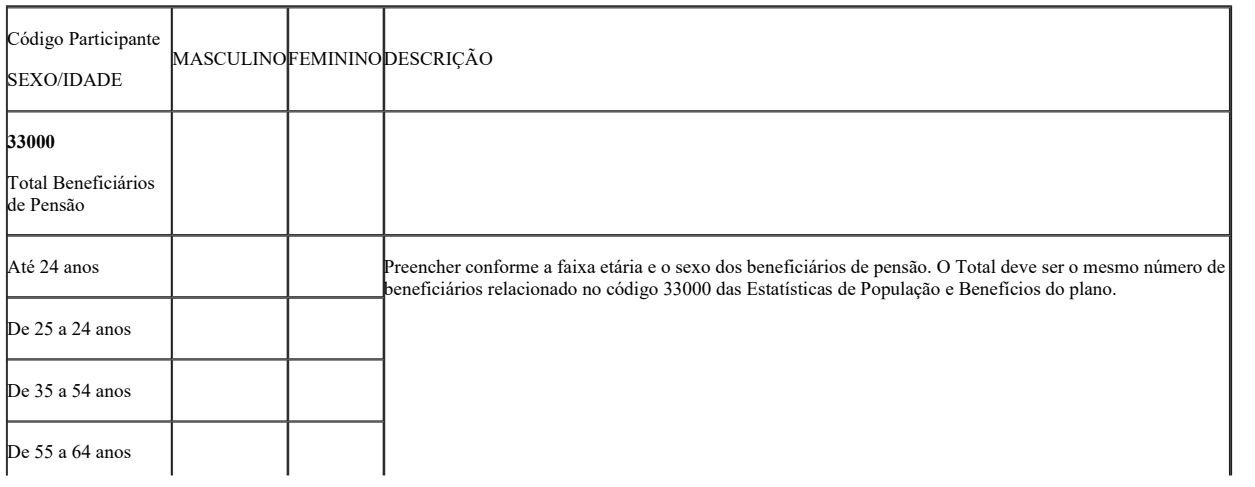

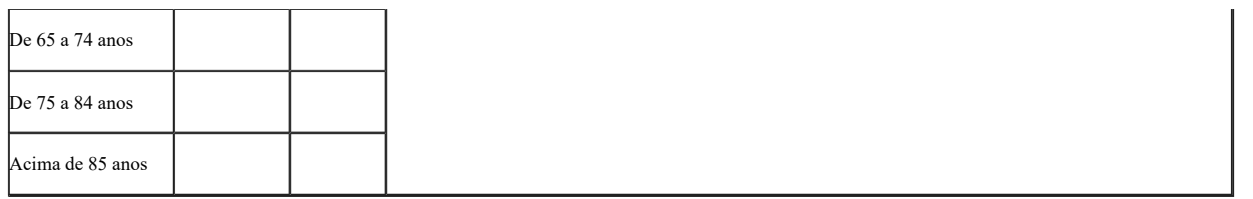

[1] Em PREVIC > PORTAL DE SISTEMAS DA PREVIC > INFORMAÇÕES SOBRE OS SISTEMAS DA PREVIC > ESTATÍSTICA DE POPULAÇÃO E BENEFÍCIOS (DE E DSI) > LAYOUT DO ARQUIVO XML DO DEMONSTRATIVO DE SEXO E IDADE POR PLANO (DSI)

 $\underset{\text{electrònica}}{\text{Self}}$ Documento assinado eletronicamente por **CARLOS MARNE DIAS ALVES**, **Diretor(a) de Licenciamento - Substituto(a)**, em 22/11/2018, às 10:39, conforme horário 骨 oficial de Brasília, com fundamento no art. 6º, § 1º, do Decreto nº 8.539, de 8 de outubro de 2015.

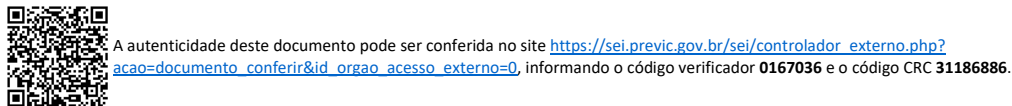

**Referência:** Se responder este Ofício, indicar expressamente o Processo nº 44011.007029/2018-04 SEI nº 0167036 **Previdência Complementar, desde 1977 protegendo o futuro de seus participantes.** Ed. Venâncio 3000 - SCN Quadra 06, Conjunto A, Bloco A, 3º Andar - Brasília/DF (61) 2021-2000 www.previc.gov.br